<span id="page-0-0"></span>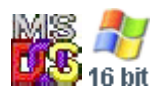

#### **Note: This API call is for DOS and Win16 personality only. Use [Family API](https://osfree.org/doku/doku.php?id=en:docs:fapi) for portability.**

2018/09/07 05:04 · prokushev · [0 Comments](https://osfree.org/doku/doku.php?id=en:templates:dosint#discussion__section)

# **Int 21H, AH=33H, AL=02H**

# **Version**

3.0 and higher

# **Brief**

GET AND SET EXTENDED CONTROL-BREAK CHECKING STATE

# **Family API**

#### **Input**

 $AX = 3302h$ DL = new state (00h for OFF, 01h for ON)

#### **Return**

 $DL = old$  state of extended BREAK checking

#### **Macro**

# **Notes**

this function does not use any of the DOS-internal stacks and may thus be called at any time; one possible use is modifying Control-Break checking from within an interrupt handler or TSR

not supported by DR DOS through version 6.0 (error code 01h); newly-supported by Novell DOS 7

## **See also**

 $AH = 33h$ 

### **Note**

Text based on [Ralf Brown Interrupt List Release 61](http://www.cs.cmu.edu/~ralf/files.html)

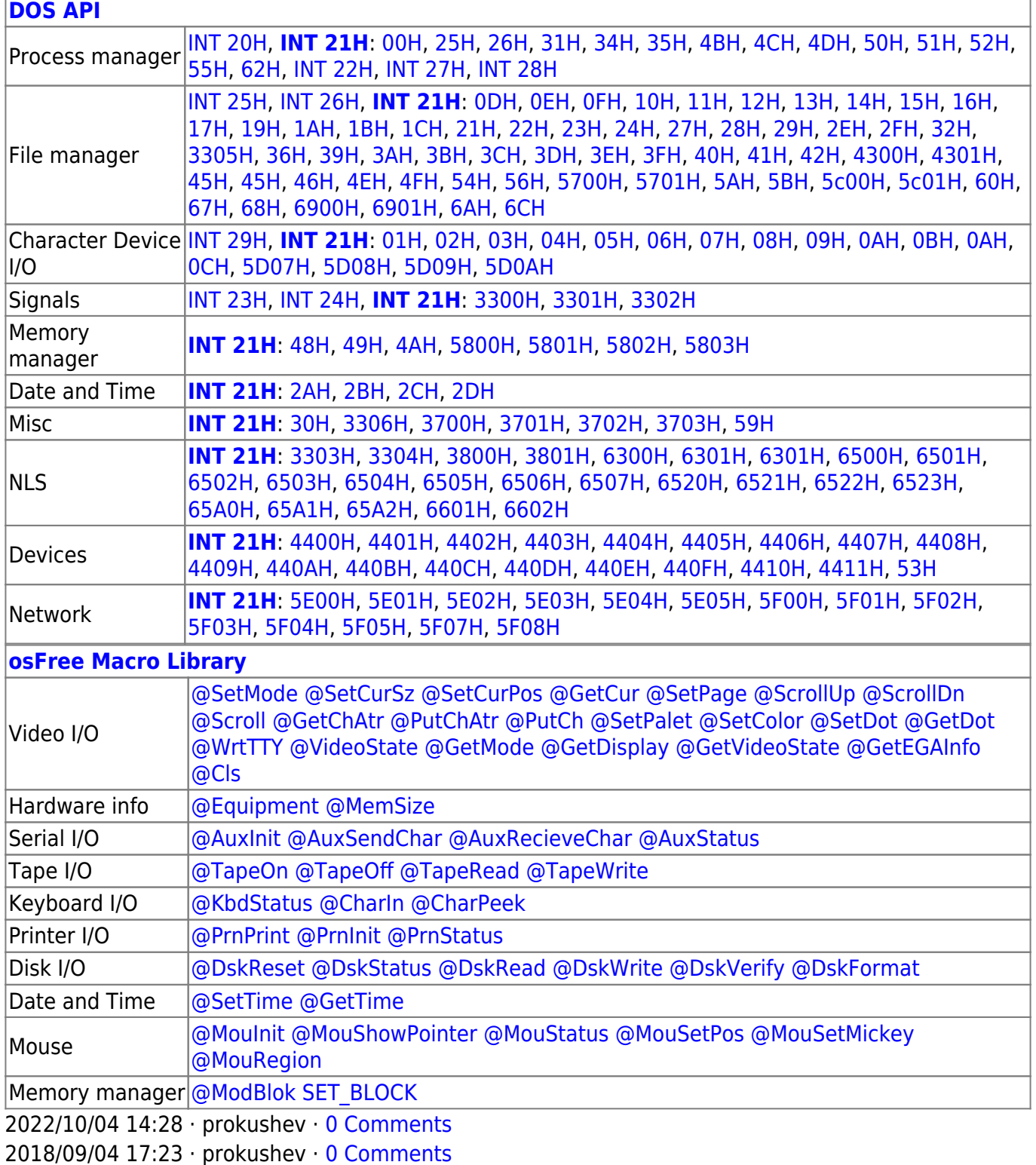

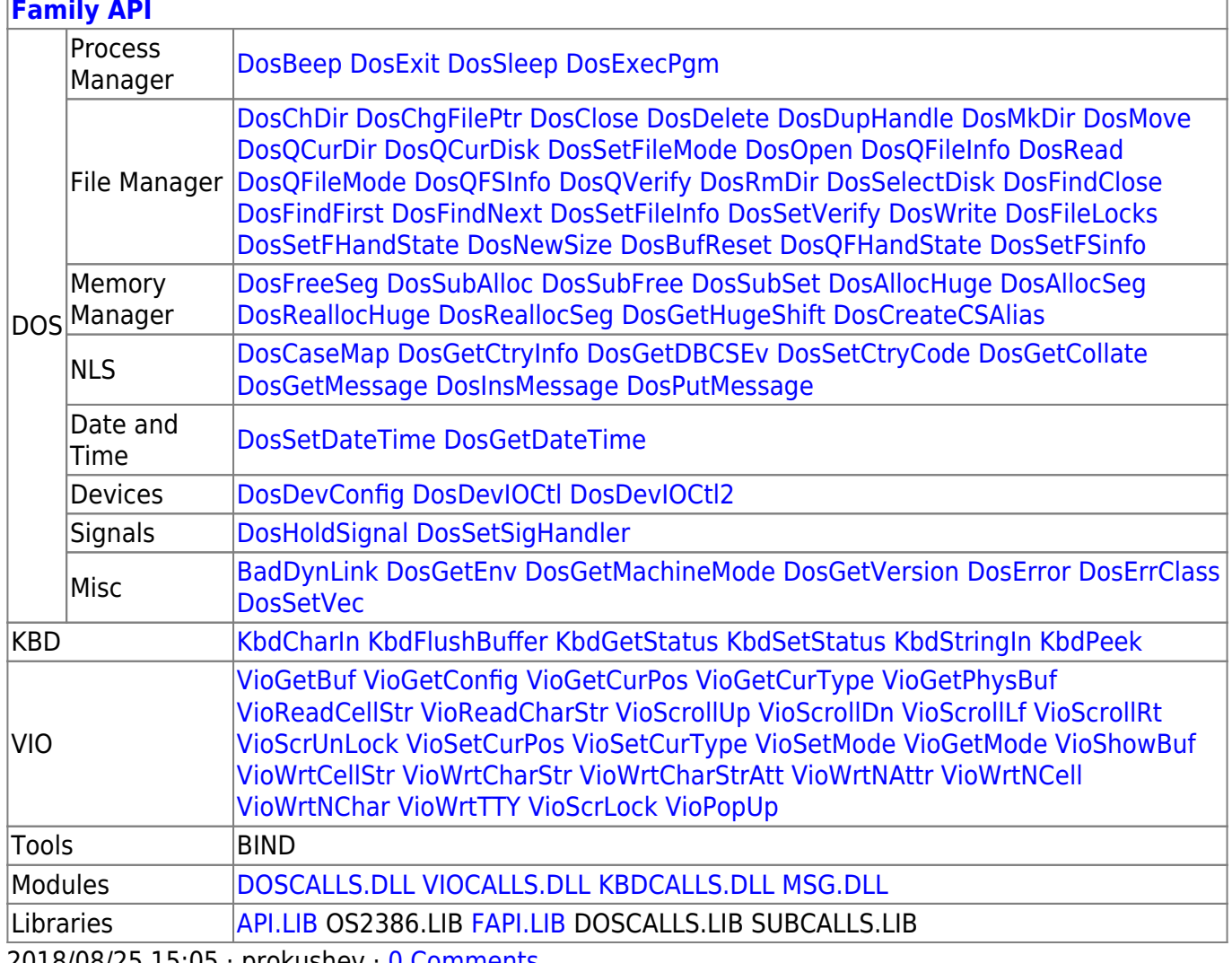

2018/08/25 15:05 · prokushev \_0 Comments

From: https://osfree.org/doku/ - osFree wiki

Permanent link:

https://osfree.org/doku/doku.php?id=en:docs:dos:api:int21:33:02

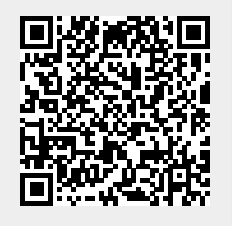

Last update: 2024/05/02 05:32